# **АТЛАС ОБОРУДОВАНИЯ** мастерской 1 по компетенции "Преподавание в младших классах"

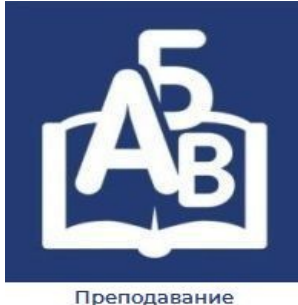

в младших классах

## **Цифровые лаборатории**

Мастерская оборудована цифровыми лабораториями, которые предназначены для использования в начальной школе на уроках окружающего мира и во внеурочной деятельности. Они используются для организации наблюдений за природными явлениями; ведения дневника наблюдений за погодой; организации практической, исследовательской деятельности младших школьников по ознакомлению с окружающим миром.

Цифровая лаборатория позволяет выполнить разнообразные лабораторные работы, а именно с помощью датчиков можно измерить температуру воздуха, влажность, освещенность в помещении и на улице, атмосферное давление, магнитное поле, уровень шума и ультрафиолетового излучения, силу и направление ветра.

Оборудование может быть использовано при освоении студентами междисциплинарных курсов по изучению методик начального образования и организации внеурочной деятельности младших школьников, а так же для подготовки участников Чемпионата Ворлдскиллс Россия и демонстрационного экзамена .

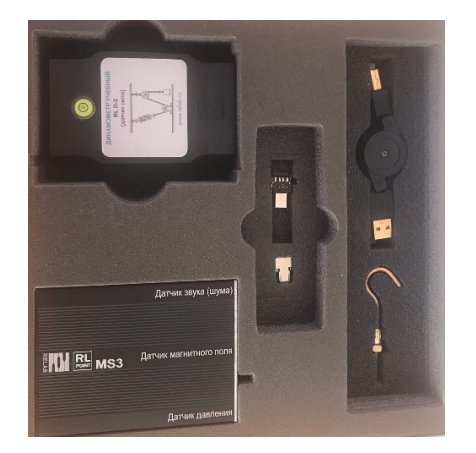

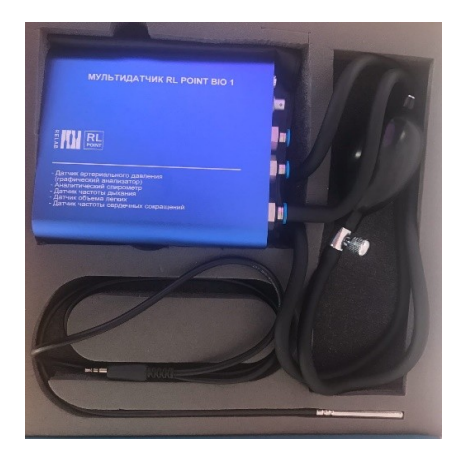

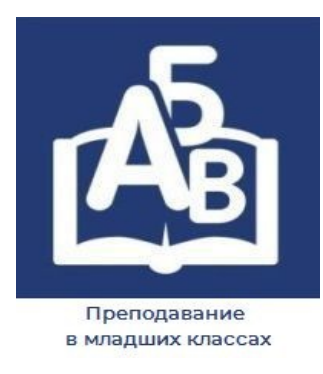

## **Цифровой микроскоп**

Цифровой микроскоп позволяет исследовать объекты и явления живой и неживой природы, наглядно изучать их, а так же процессы, происходящие в природе, которые трудно увидеть глазами. С помощью цифрового микроскопа можно демонстрировать результаты опытов на экран, т.е. при проведении опыта или изучении объекта все учащиеся класса одновременно могут наблюдать результат опыта или объект и слушать комментарии учителя. Цифровой микроскоп дает возможность фотографировать и сохранять изображения на карту памяти и затем на компьютер, можно записывать видео.

Оборудование может быть использовано при освоении студентами междисциплинарных курсов по изучению методик начального образования и организации внеурочной деятельности млаших школьников, а так же для подготовки участников Чемпионата Ворлдскиллс Россия и демонстрационного экзамена .

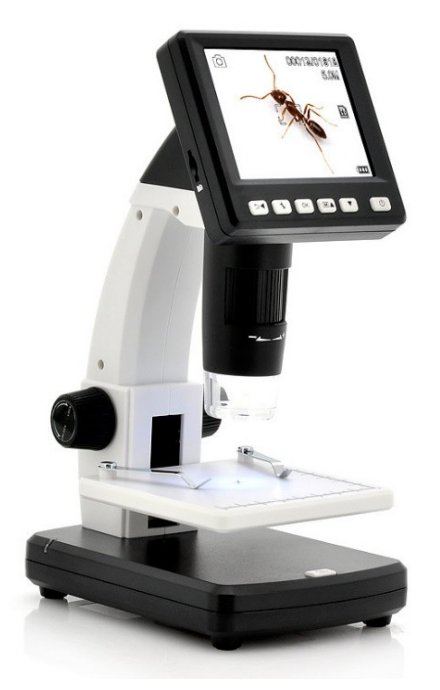

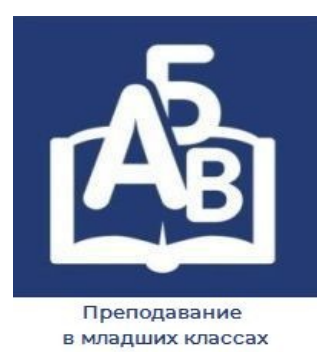

### **Документ-камера**

Документ–камера – это специальная видеокамера на штативе, которая позволяет получить и транслировать в режиме реального времени четкое и резкое изображение любых объектов, в том числе и трехмерных, на большой экран. Изображение, полученное с помощью документ–камеры, может быть введено в компьютер, передано через Интернет, спроецировано на экран посредствам мультимедиапроектора. Документкамера может быть использована на любом уроке, исключая необходимость делать копии раздаточного материала. Документ-камера помогает транслировать изображение этих плоских и объемных предметов на экран для всеобщего обозрения. Функция записи документ-камеры стационарных и динамических объектов позволяет сохранять увеличенные изображения и видеозаписи динамических процессов и учебных действий в виде файлов изображений и видеофайлов с целью их последующей демонстрации и изучения.

Оборудование может быть использовано при освоении студентами междисциплинарных курсов по изучению методик начального образования и организации внеурочной деятельности младших школьников, а так же для подготовки участников Чемпионата Ворлдскиллс Россия и демонстрационного экзамена.

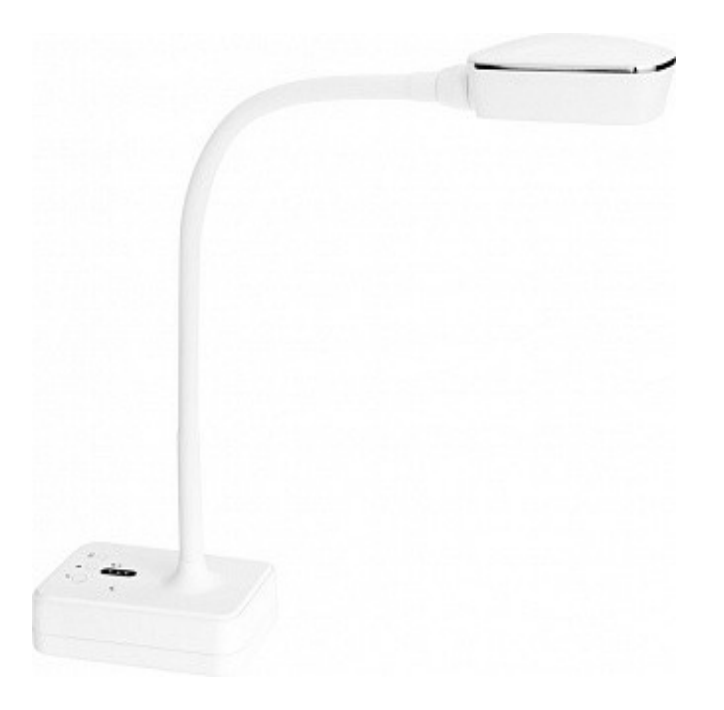

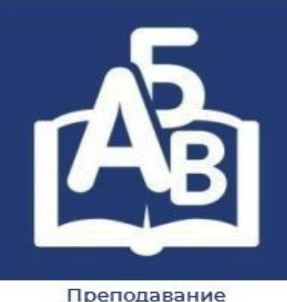

#### **Интерактивная панель**

в младших классах

Интерактивная панель с программным обеспечением SMART NOTEBOOK позволяет сделать урок более динамичным. Учитель может работать с любыми компьютерными программами прямо с панели, не теряя визуального контакта с классом и не привязываясь к своему компьютеру. С помощью интерактивной панели можно демонстрировать презентации, создавать модели, активно вовлекать учащихся в процесс освоения материала, улучшать темп занятия.

Отличительной особенностью программного обеспечения SMART NOTEBOOK является возможность добавлять столько страниц, сколько нужно для сбора или отображения данных.

При помощи специальной технологии любой объект на экране с помощью стилуса или просто рукой может быть перемещен в другое положение. Использование этой технологии позволяет решать следующие задачи: устанавливать соответствие между объектами, выделять их, группировать, сортировать, расставлять по заданному признаку, а также просто перемещать по экрану. Можно добавлять комментарии к текстам, рисункам и диаграммам, выделять ключевые области и добавлять цвета.

Использование инструмента «Затенение экрана» позволяет организовать не только поэтапное изложение материала, но и проверку. Педагогу остается только сдвигать шторку в нужный момент времени и открывать очередную «порцию» материала.

Программное обеспечение для панели содержит встроенную коллекцию, состоящую из разнообразных элементов: рисунки, фоны, интерактивные средства, мультимедиа и др. Преподаватель любой дисциплины может найти здесь для своего урока полезную информацию, фон, подходящую тему, использовать разнообразные интерактивные фрагменты или готовые рисунки. Для последующего использования в коллекцию можно добавить свои материалы, как созданные самостоятельно, так и взятых из других коллекций или сети Интернет.

Оборудование может быть использовано при освоении студентами междисциплинарных курсов по изучению методик начального образования и организации внеурочной деятельности младших школьников, во время учебной практики, а так же для подготовки участников Чемпионата Ворлдскиллс Россия и демонстрационного экзамена.

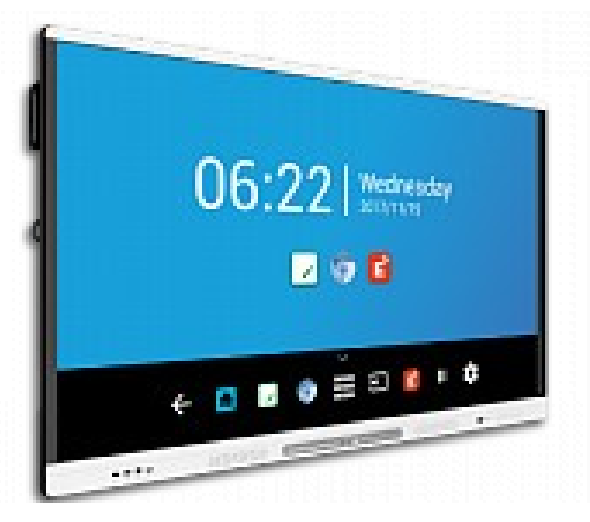

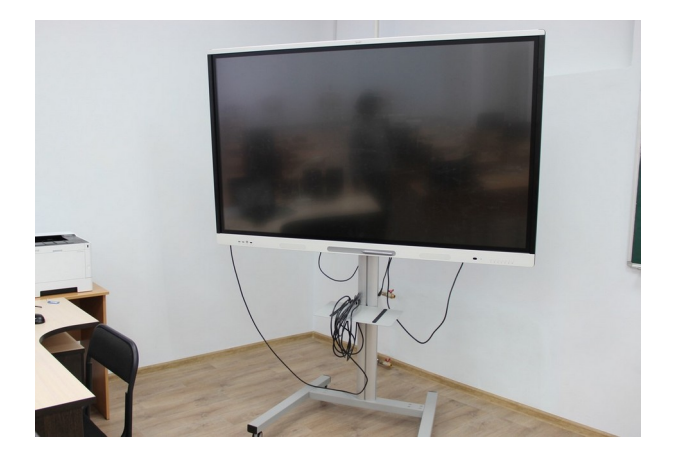

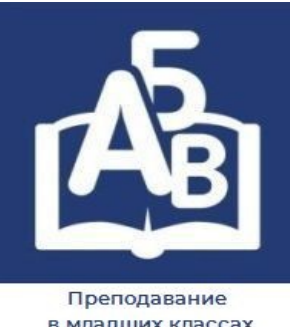

#### **Планшетный компьютер**

в младших классах

Использование планшетного компьютера в учебном процессе дает возможность интенсифицировать учебный процесс, оптимизировать его, поднять интерес учащихся к изучению предмета, реализовать идеи развивающего обучения, повысить темп урока, увеличить объём самостоятельной работы, а также оказывает существенное влияние на эмоциональную сферу учащегося.

Планшет может быть на уроке и тренажером, и средством наглядности, хран ителем информации, средством контроля и мониторинга. Это помощник в отработке практических умений учащихся, в работе со схемами, таблицами, памятками, в проведении опроса и контроля учащихся, в использовании интернет-ресурсов. При этом соблюдается принцип доступности и учитывается индивидуальный темп работы.

Грамотное использование интернет планшета может значительно преобразить преподавание многих предметов в начальной школе.

Применение планшета позволяет педагогу организовывать групповую работу и создавать инновационные разработки.

Оборудование может быть использовано при освоении студентами междисциплинарных курсов по изучению методик начального образования и организации внеурочной деятельности младших школьников, а так же для подготовки участников Чемпионата Ворлдскиллс Россия и демонстрационного экзамена.

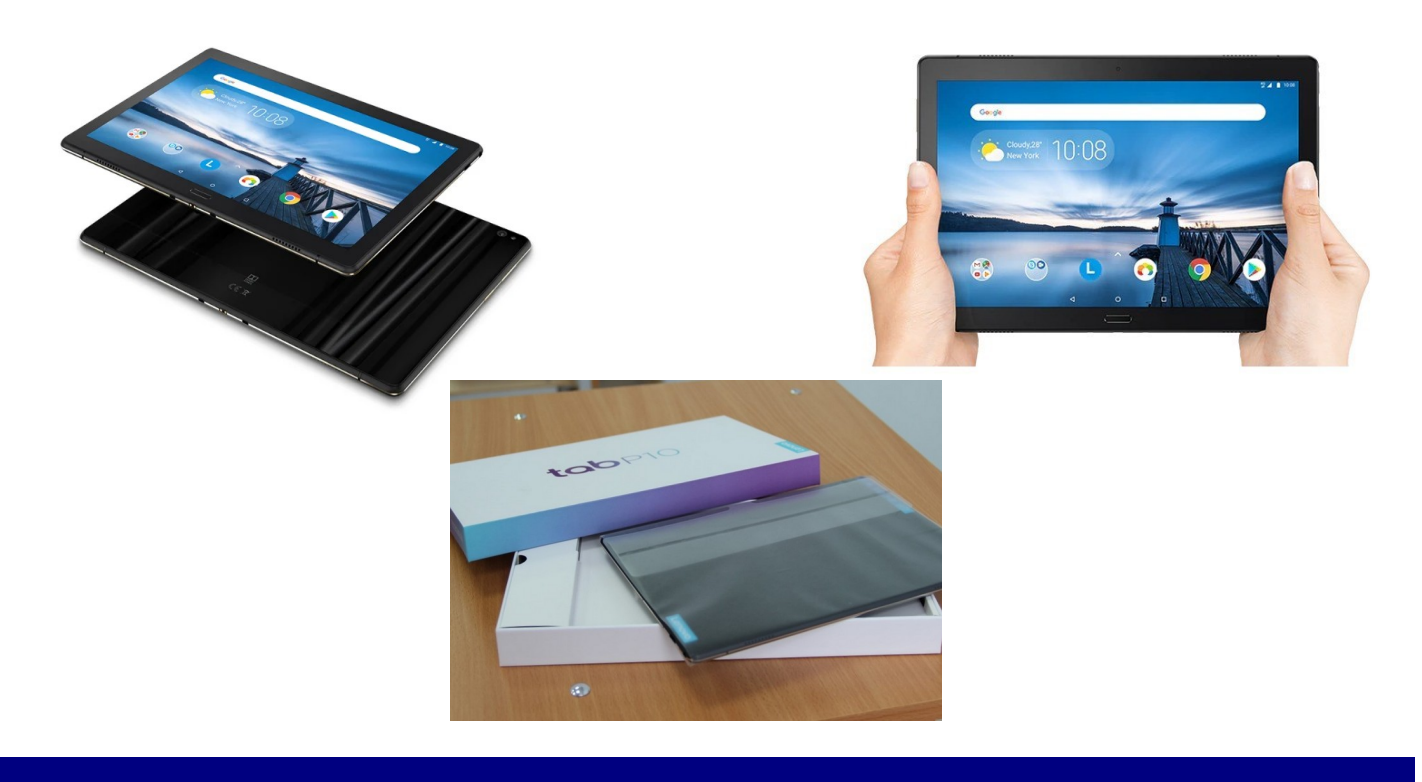

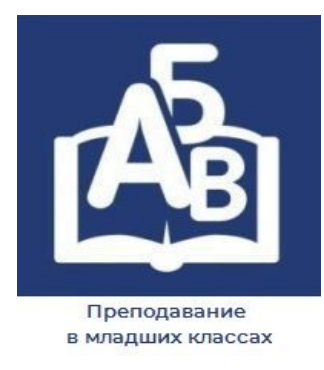

## **Сетевая версия интерактивного учебного пособия «Наглядная школа»**

Сетевая версия интерактивного учебного пособия «Наглядная школа» позволяет развернуть программный продукт в рамках класса или всей школы. Программный продукт разработан в соответствии с требованиями ФГОС НОО и содержит полный тематический набор на целый учебный год. Современный подход к обучению с использованием интерактивной доски дает возможность учителю выстраивать урок гибко, с привлечением мультимедийных компонентов, автоматизированных тестов и динамических заданий. Учащиеся с большим удовольствием погружаются в учебный процесс и лучше усваивают материал.

Пакет включает все стандартные элементы: анимация, аудиосопровождение, схемы, упражнения. Все это позволяет применять эти материалы для фронтальной и индивидуальной работы, помогает выстраивать образовательные схемы с учетом особенностей класса. Мгновенная реакция в виде анимации и появления занимательных символов позволяет ученику контролировать правильность своего выбора, превращает тренировочное упражнение в увлекательную игру.

Учебное пособие может быть использовано при освоении студентами междисциплинарных курсов по изучению методик начального образования.

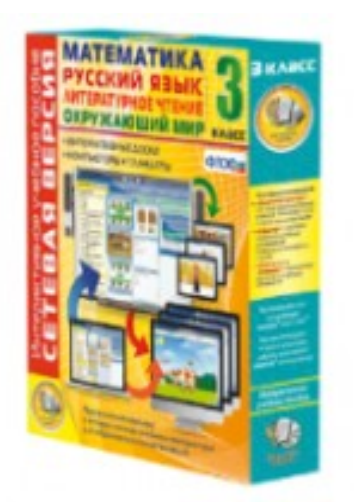